## SAP ABAP table DPR TS ATTR VALUE SETS {Listbox Value Sets for Attribute Names}

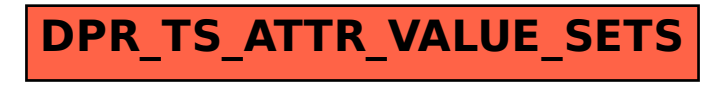